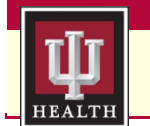

# Clinical IS **Update Contact IUH Service Desk**

helpdesk@iuhealth.org

**Effective Date** September 14, 2021

# **Topic:**

## **N-Acetylcysteine Interference with Accu-Chek Inform II Blood Glucose - Providers**

**Facility: IU Health Inpatient Facilities** 

#### **Audience: Providers What:** *New discern alerts in Cerner will make sure patients on IV N-acetylcysteine (NAC IV infusion) do not receive glucose testing with the Roche POC Accu-Chek Inform II meters.*  **Why:** *NAC IV infusion will cause an overestimation of blood glucose results with the Roche Accu-Chek Inform II blood glucose monitoring system. Use iSTAT test cartridges and blood serum glucose tests instead.*

## **New Cerner Discern Alerts**

## **Ordering NAC IV infusion**

When ordering NAC IV infusion on a patient who has active Gluc-Strip POC Accu-Chek order(s) or Glu-Strip POC order(s), this new Discern alert will display.

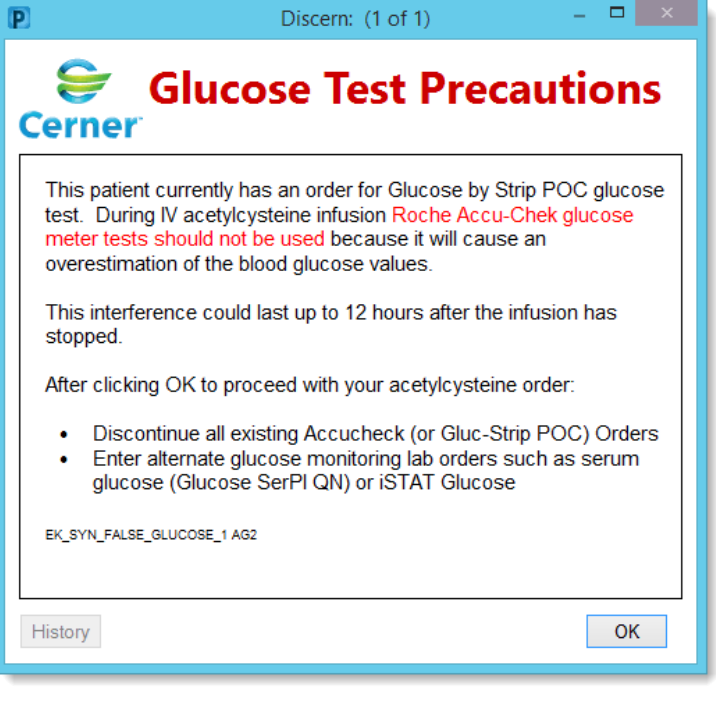

### **Ordering Gluc-Strip POC Accu-Chek order(s)**

When ordering Gluc-Strip POC Accu-Chek order(s) or Glu-Strip POC order(s) on a patient who has an active NAC IV infusion, this new Discern alert will display.

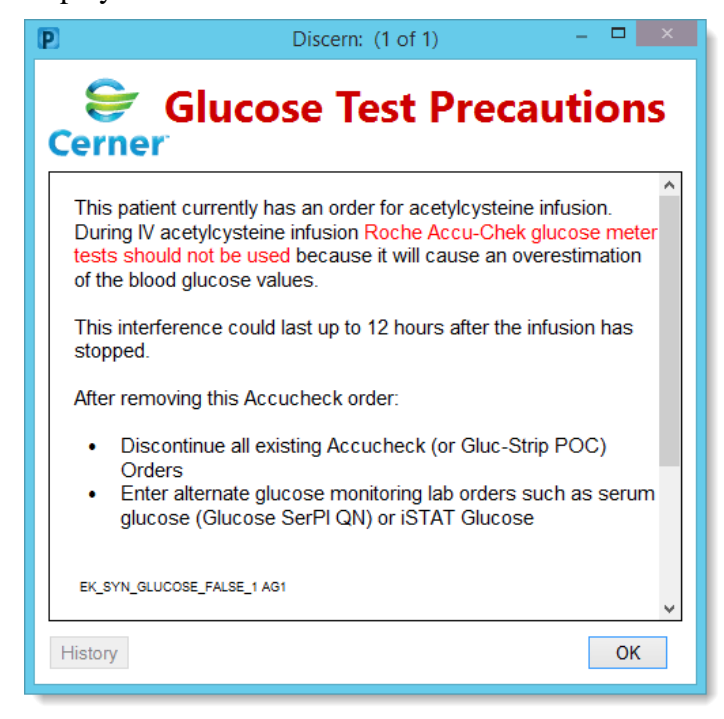

*Continued on next page*

### **Discontinue Existing and Enter New Orders**

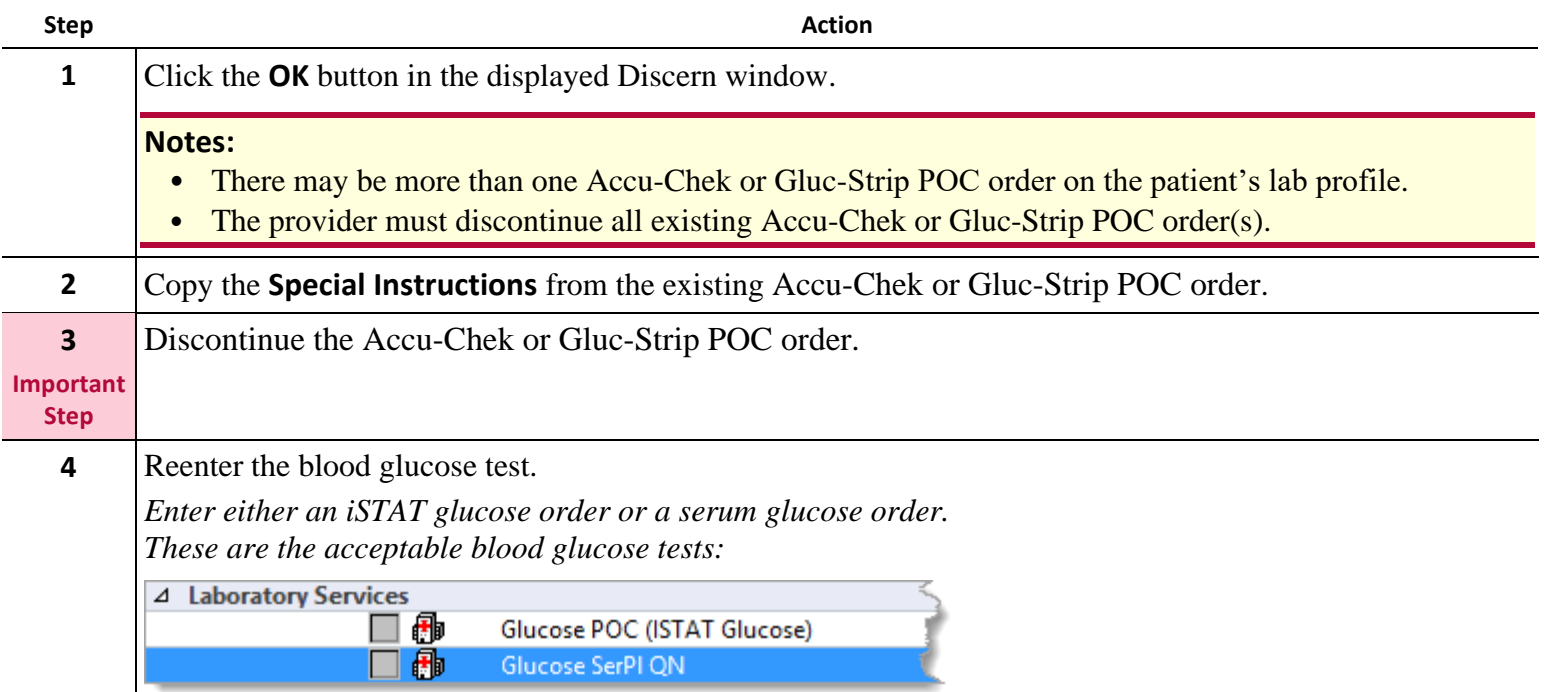

#### **If the Patient is Showing Signs of Hypoglycemia**

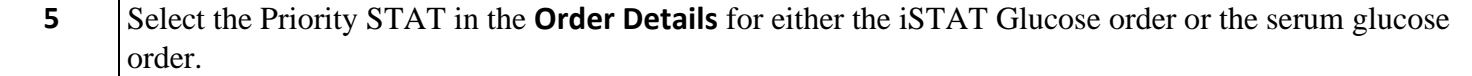

#### **Repeat as Needed**

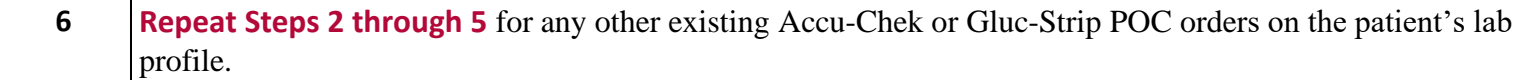